## Week 4

Arrays (1D & 2D)

One-dimensional arrays, like Matrices, must be input (output) element-by-element. The block diagram for entering array elements A[n][m] is shown below:

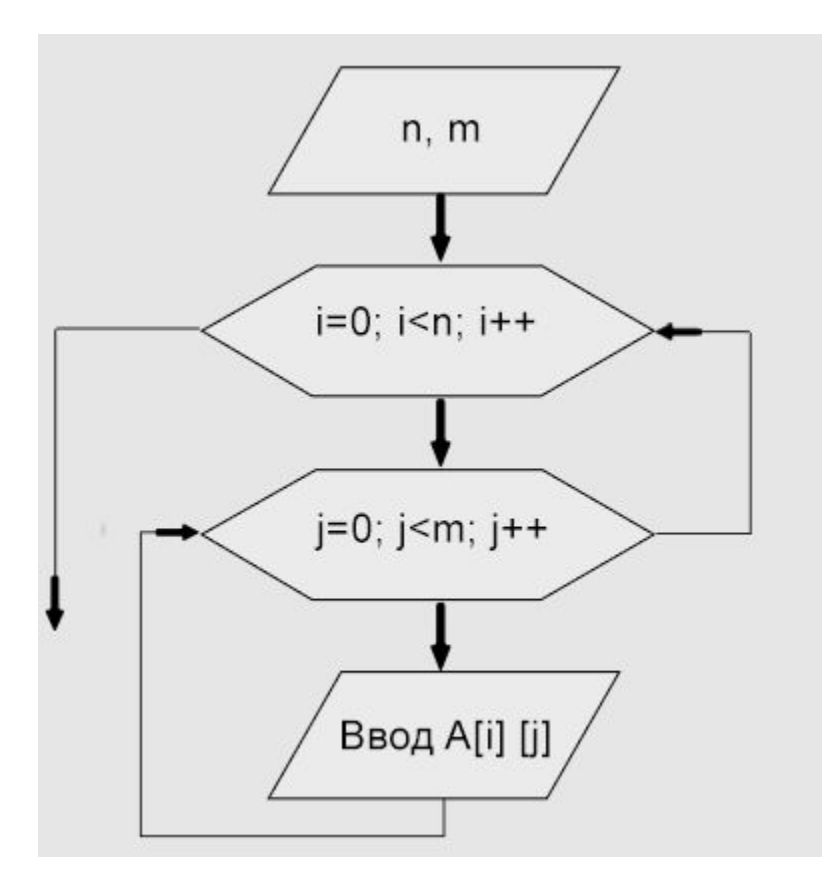

\n, new line ; \t, horizontal tab; \v, vertical tab;

#include <iostream>

using namespace std;

int main() {

int i,j,N,M,a[20][20];

cout<<"N="; //ввод количества строк

cin>>N;

cout<<"M="; //ввод количества столбцов

cin>>M;

cout<<"Input matrix A \n";

//цикл по переменной i, в которой перебираем строки матрицы

for  $(i=0; i < N; i++)$ 

//цикл по переменной j, в котором перебираем элементы внутри строки

for (j=0; j<M; j++)

cin>>a[i][j]; //ввод очередного элемента матрицы

cout<<"matrix A \n";

for (i=0; i<N; i++)

{

//цикл по переменной i, в котором перебираем строки матрицы

for (j=0; j<M; j++)

cout<<a[i][j]<<"\t"; //вывод очередного элемента матрицы

cout<<endl; //переход на новую строку после вывода всех элементов строки

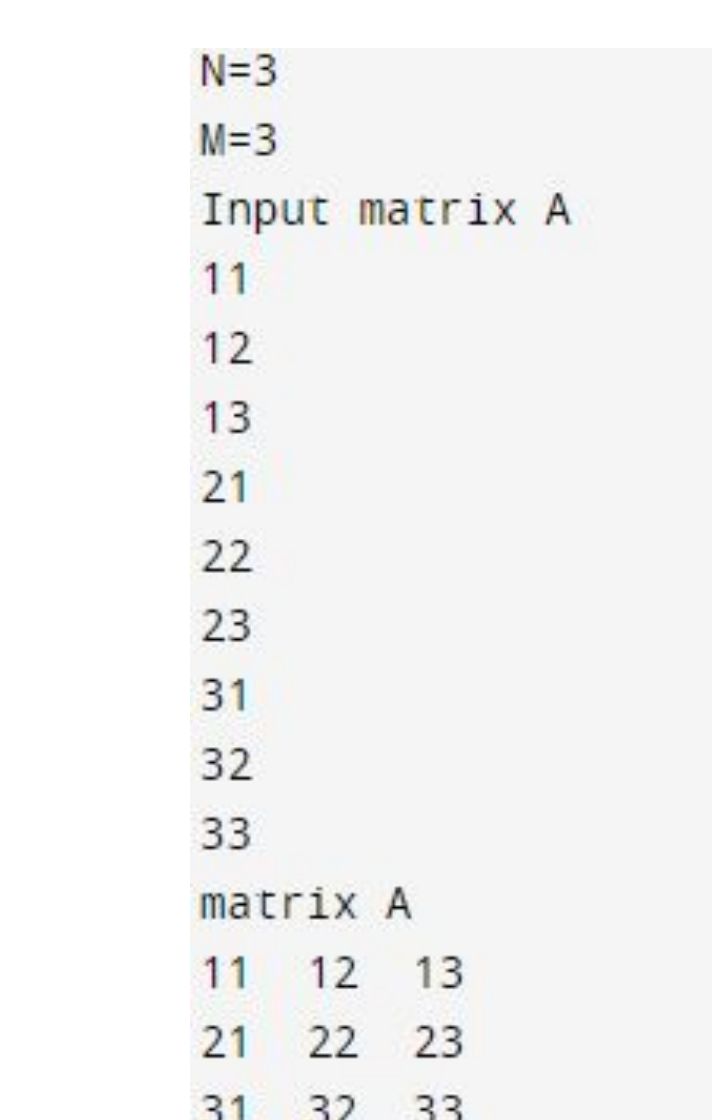

E

X

A

M

P

 $\mathbf{L}% ^{t}\left( \mathbf{1}_{T}\right)$ 

 $\boldsymbol{\mathrm{F}}$ 

return 0; }

}

#include <iostream> #include <limits.h> using namespace std;

int main(){ int n; cin>>n; int \*b=new int[n]; int min=INT\_MAX; for(int i=0;  $i\overline{<}n$ ; i++){  $\text{cin}>>\text{b[i]}$ ; if(min>b[i])  $\dot{m}$  min=b[i]; } cout<<min; delete []b;  $b=0;$ 

R E S U  $\mathbf{L}% ^{t}\left( \mathbf{1}_{T}\right)$ T ->

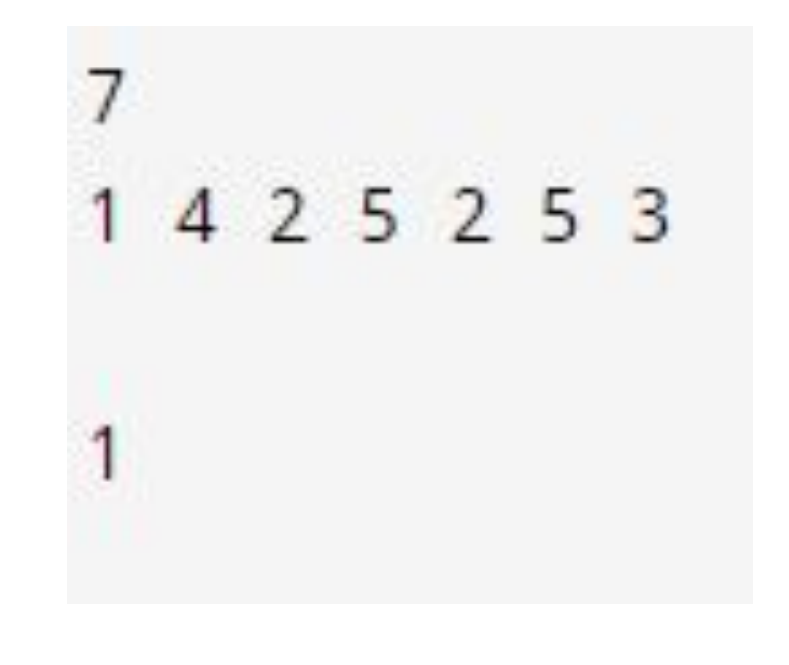

 return 0; }

#include <iostream> using namespace std; int main(){ int a $[1000]$ ; int n; cin>>n; for(int i=0; i<n; i++){ cin>>a[i]; }  $int min = a[0];$ int ind  $= 0$ ; for(int i=1;  $i \le n$ ; i++){  $if(min>q[i])$ {  $min=a[i];$  ind=i; } } cout<<ind; return 0; }

Δ  $1234$  $10 - 100000$ 

R

E

S

U

 $\mathbf{L}% ^{t}\left( \mathbf{1}_{T}\right)$ 

T

->

```
#include <iostream>
using namespace std;
const int maxn = 10001;
int main() {
int n = 0, max = 0, count = 0;
 int arr[maxn];
 \operatorname{cin} \geq \operatorname{n};
for (int i = 0; i <n; i++) {
cin >> arr[i];
 }
 max = arr[0];for (int i =1; i <n; i++){
 if (max < arr[i]) {
\dot{m}ax = arr[i];
 }
 }
for (int i =0 ; i <n; i++){
 if (max == arr[i]) {
 //cout << arr[i] << "\n";
    \frac{1}{2}count++;
 }
 }
  cout << count;
```
 return 0; }

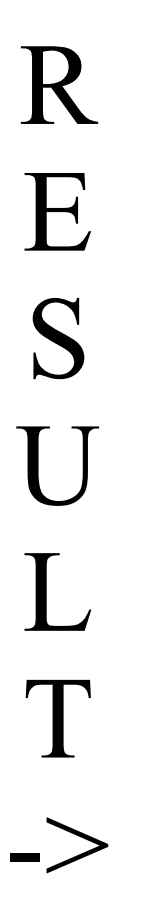

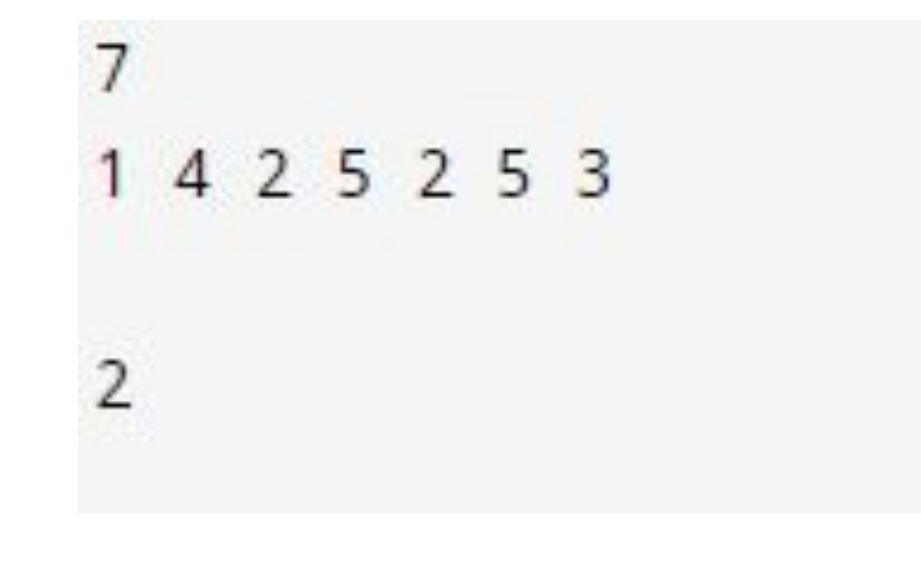

```
#include <iostream>
using namespace std;
int main (){
  char arr[10001]; 
 int n = 0, count = 0;
 \operatorname{cin} \geq \operatorname{n};
 for (int i = 0 ; i < n ; i++) {
  \text{cin} \gg \text{arr}[i];if (arr[i] == 'O') count++;
 }
 cout << count << "\n";
  return 0;
}
```
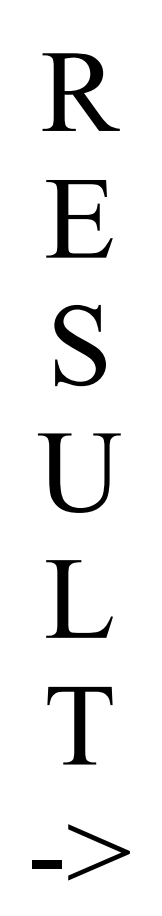

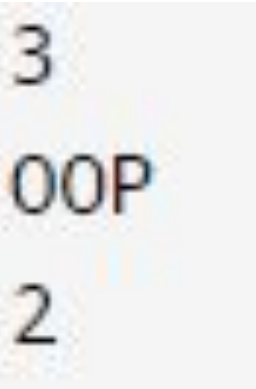